## Recursive Sequences

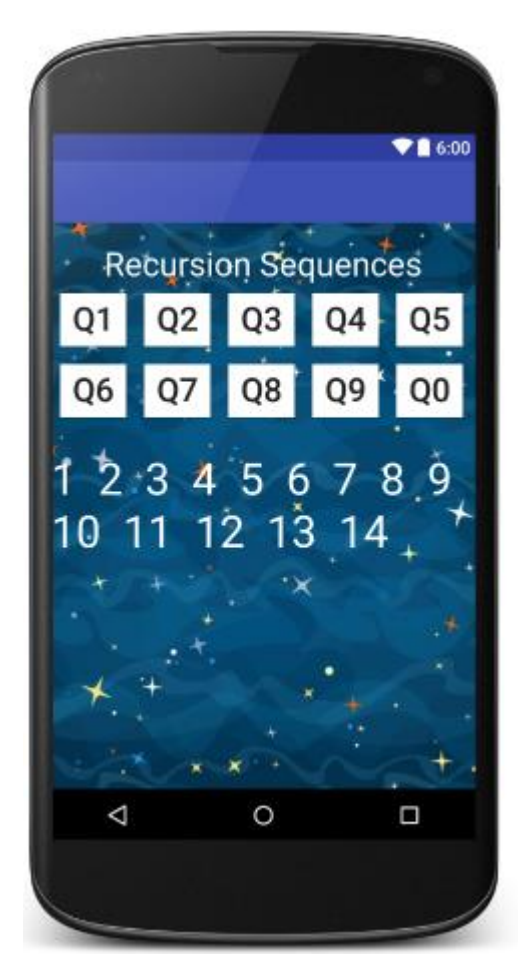

Create the above app. It doesn't need to work, we will complete it in a different unit.

Pick a background (make sure it is resized to less than 900 x 900)

An outer RelativeLayout will handle the background picture.

An inner Linear Layout will hold all of the views and widgets.

Starter Code follows on the next page.

Starter code:

```
<RelativeLayout xmlns:android="http://schemas.android.com/apk/res/android"
     android:layout_width="match_parent"
     android:layout_height="match_parent">
     <ImageView
         android:id="@+id/picture"
         android:layout_width="match_parent"
         android:layout_height="match_parent"
         android:scaleType="center"
         android:src="@drawable/background" />
     <LinearLayout
         android:layout_width="match_parent"
         android:layout_height="match_parent"
         android:orientation="vertical">
          <Button
              android:id="@+id/Ques1"
              android:layout_width="wrap_content"
              android:layout_height="22dp"
              android:layout_margin="5dp"
              android:background="#93C5E6"
              android:onClick="Q1"
              android:text="Q1" />
     </LinearLayout>
</RelativeLayout>
```